# Stručný obsah

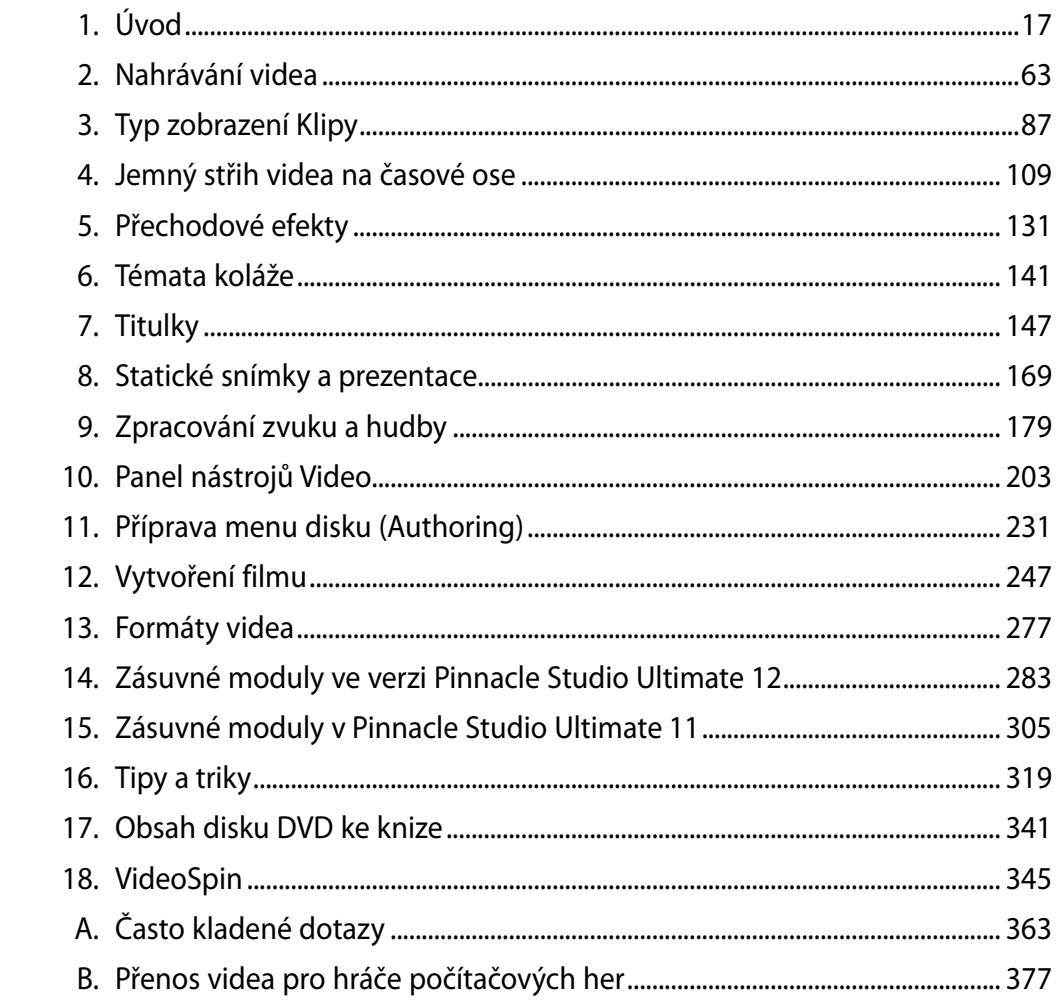

# **Obsah**

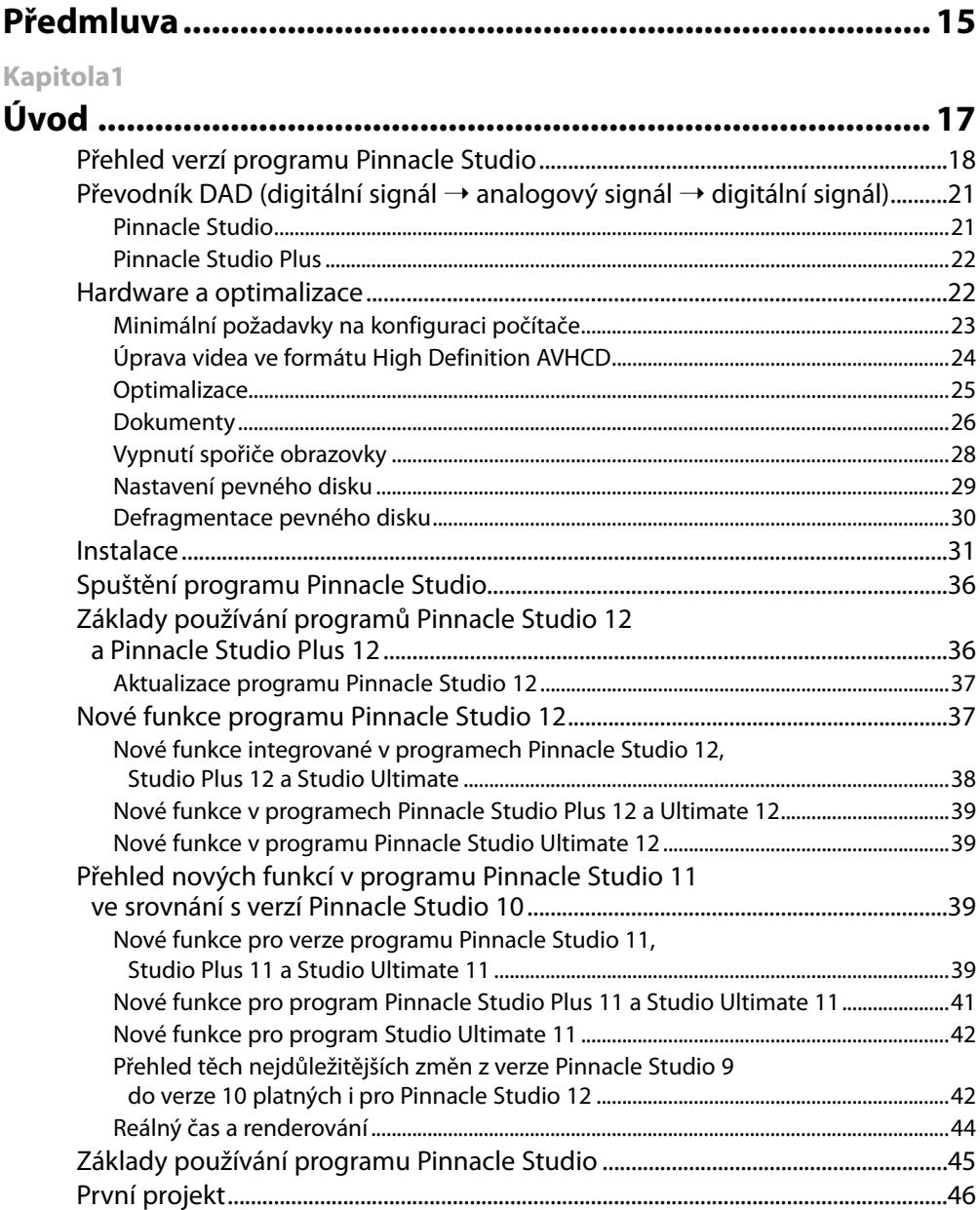

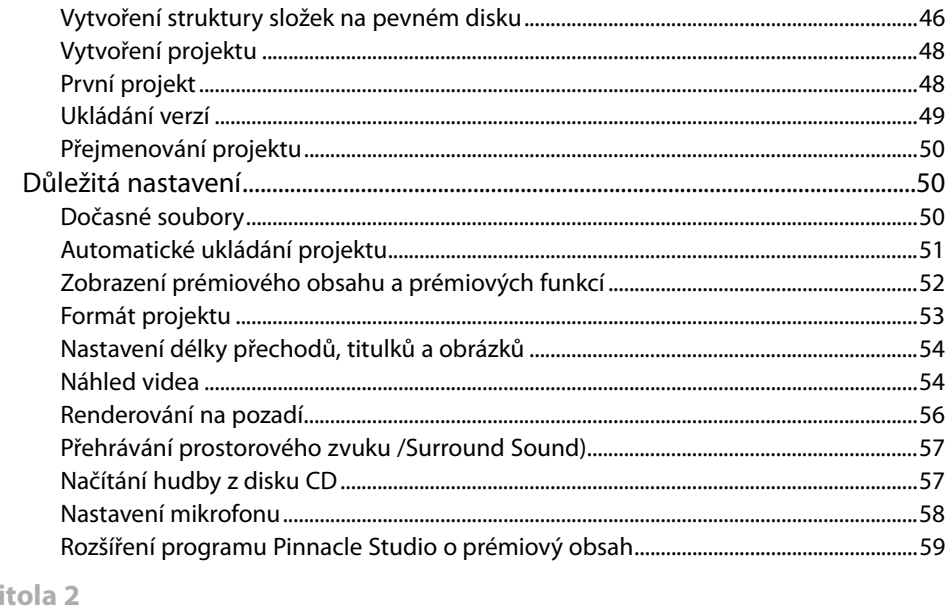

#### Diskometr 66

Kap

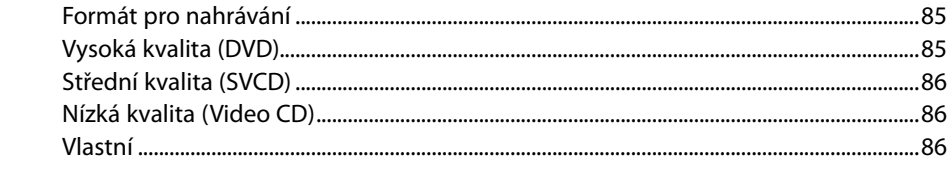

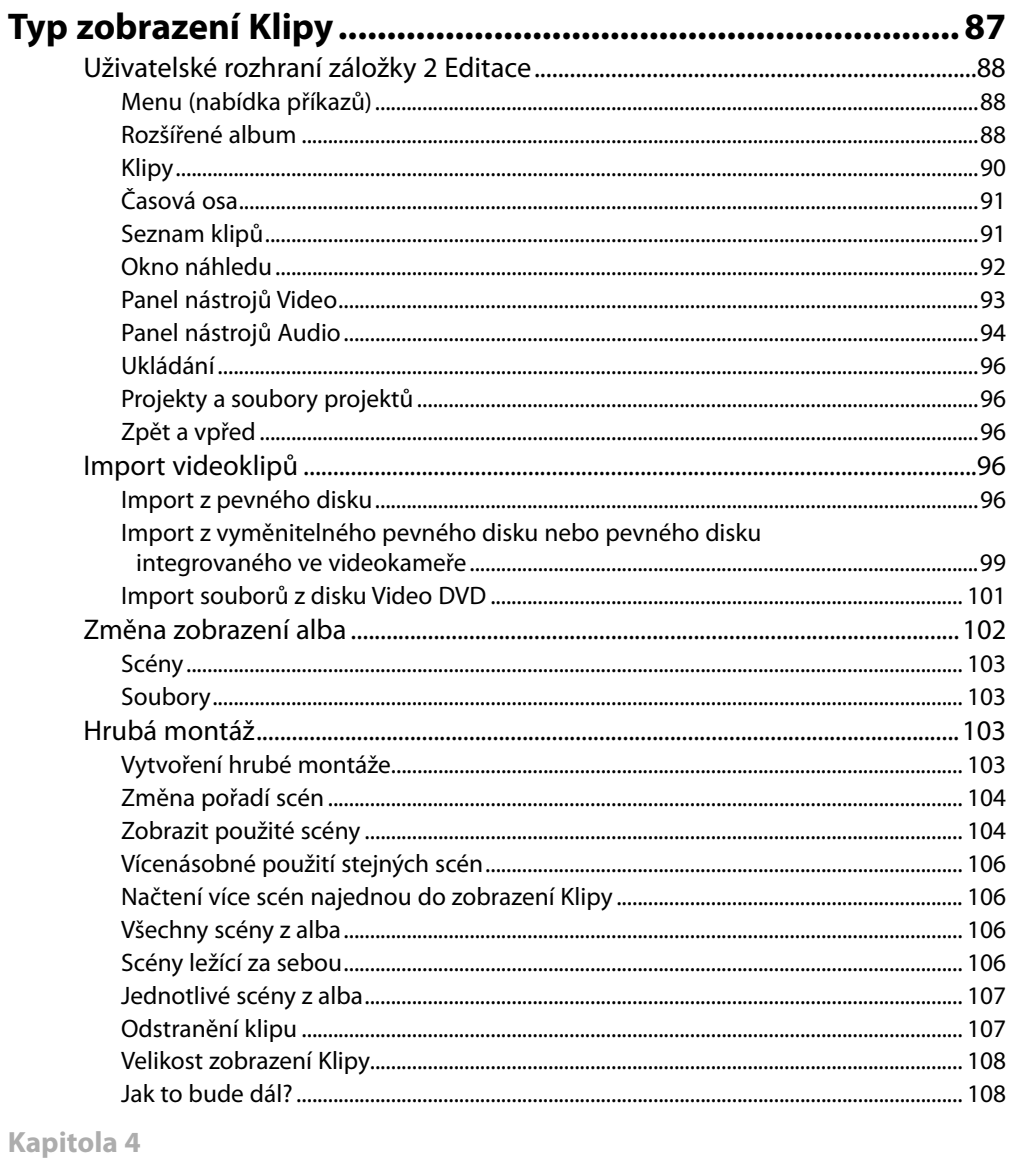

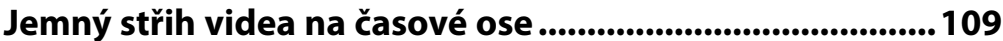

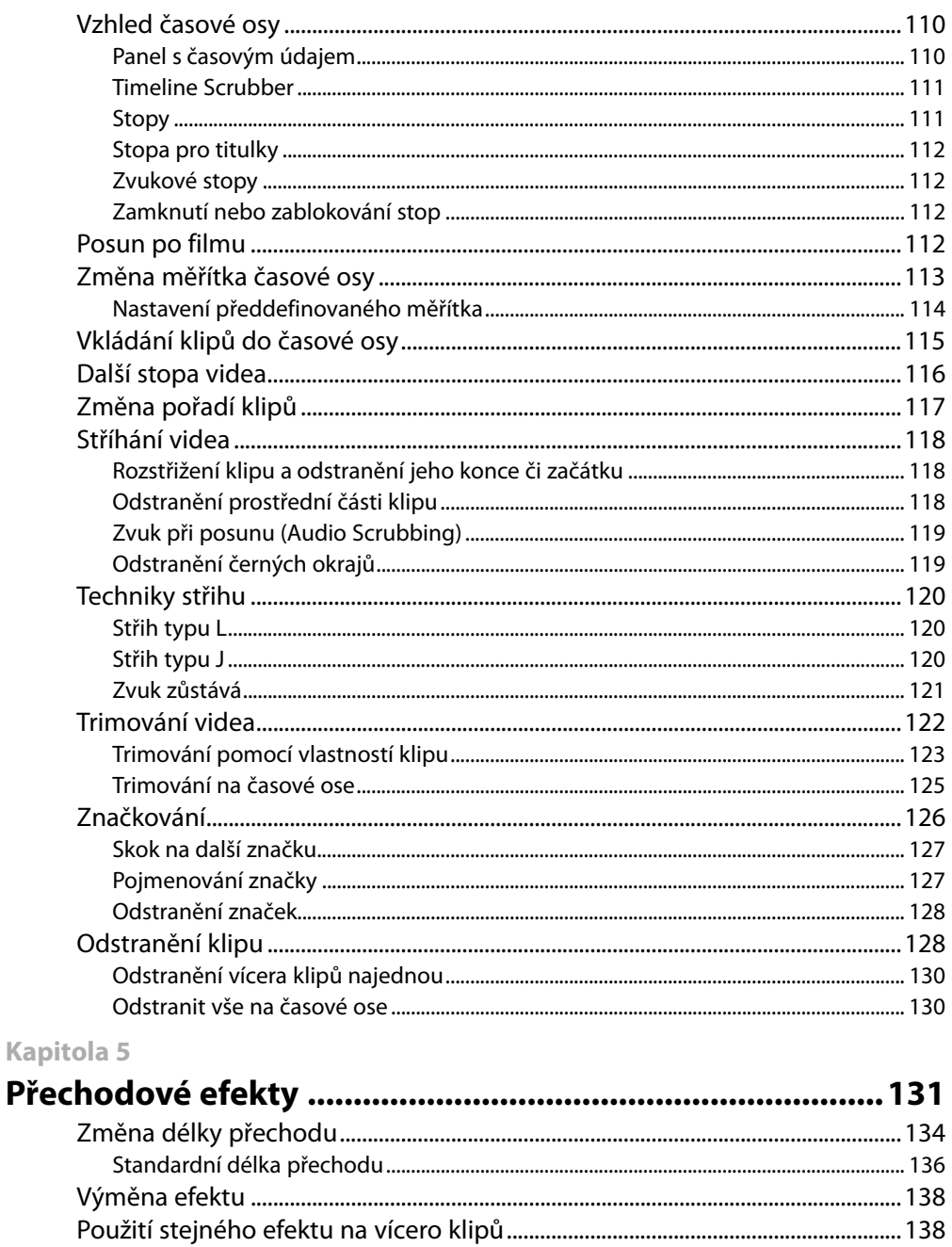

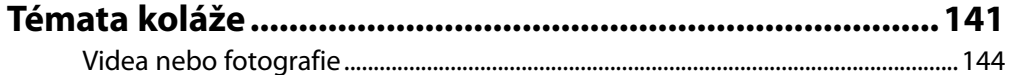

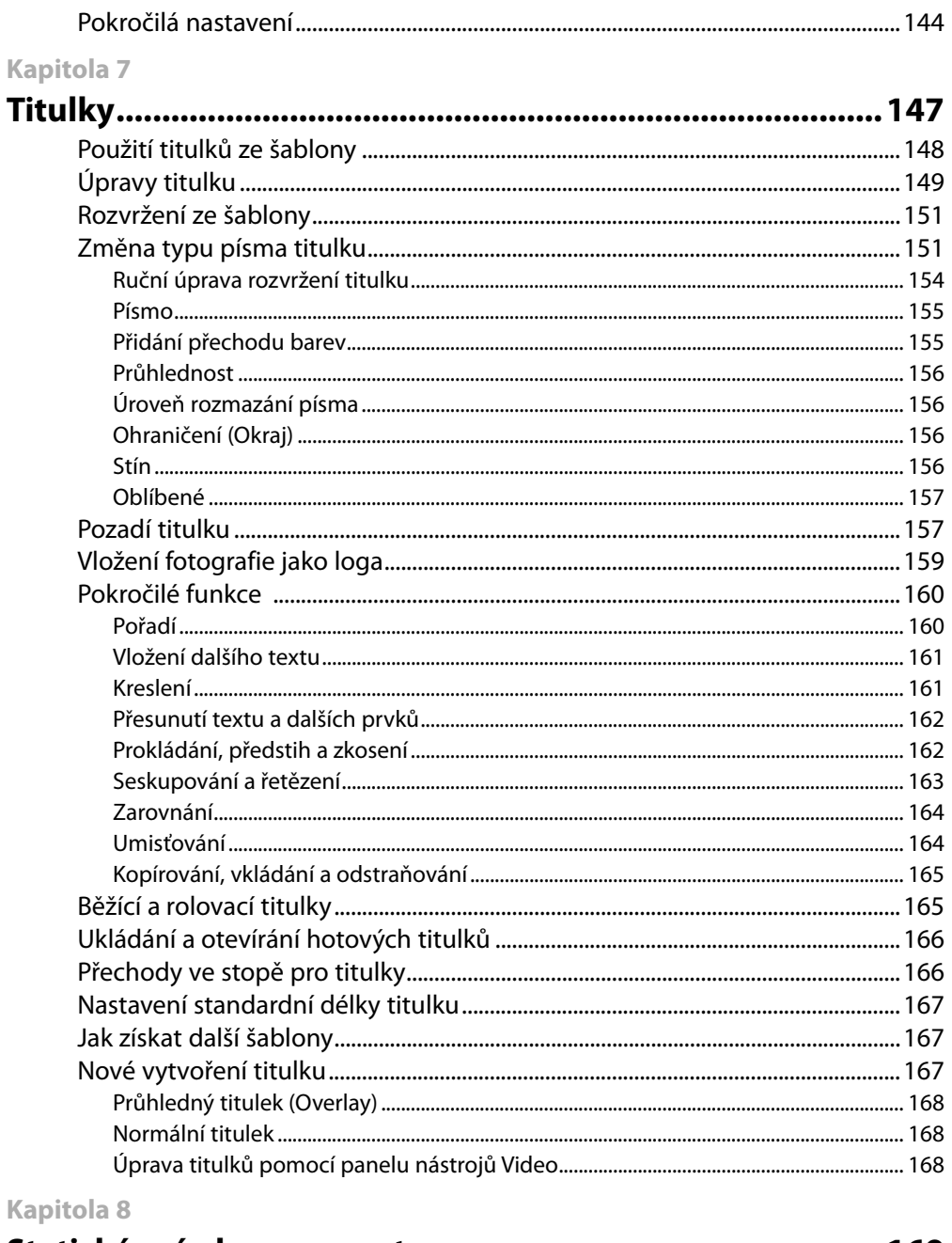

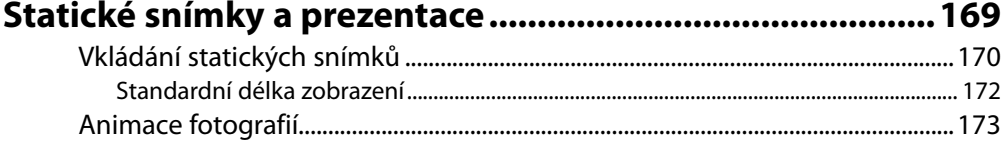

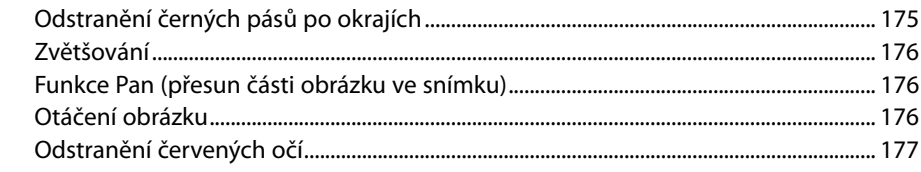

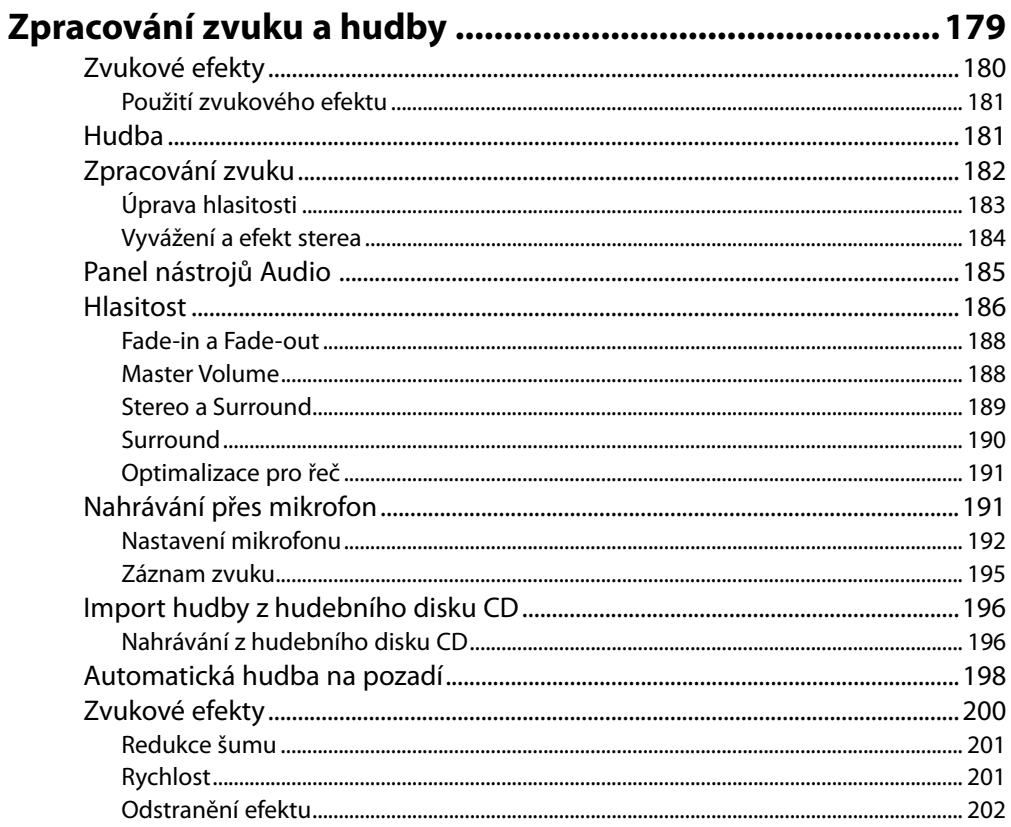

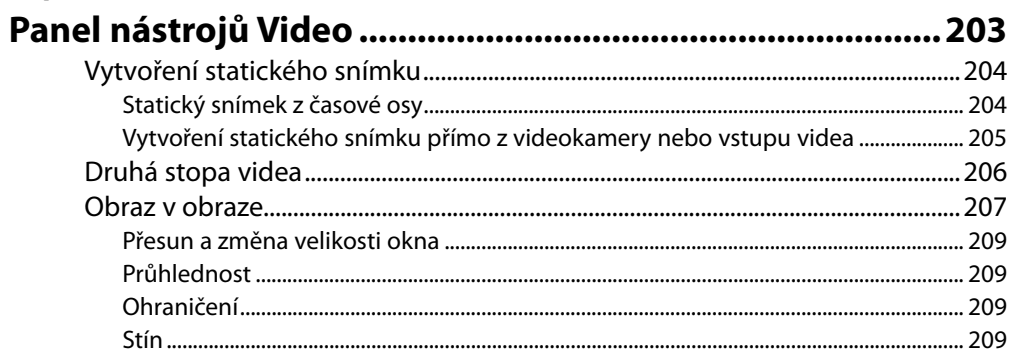

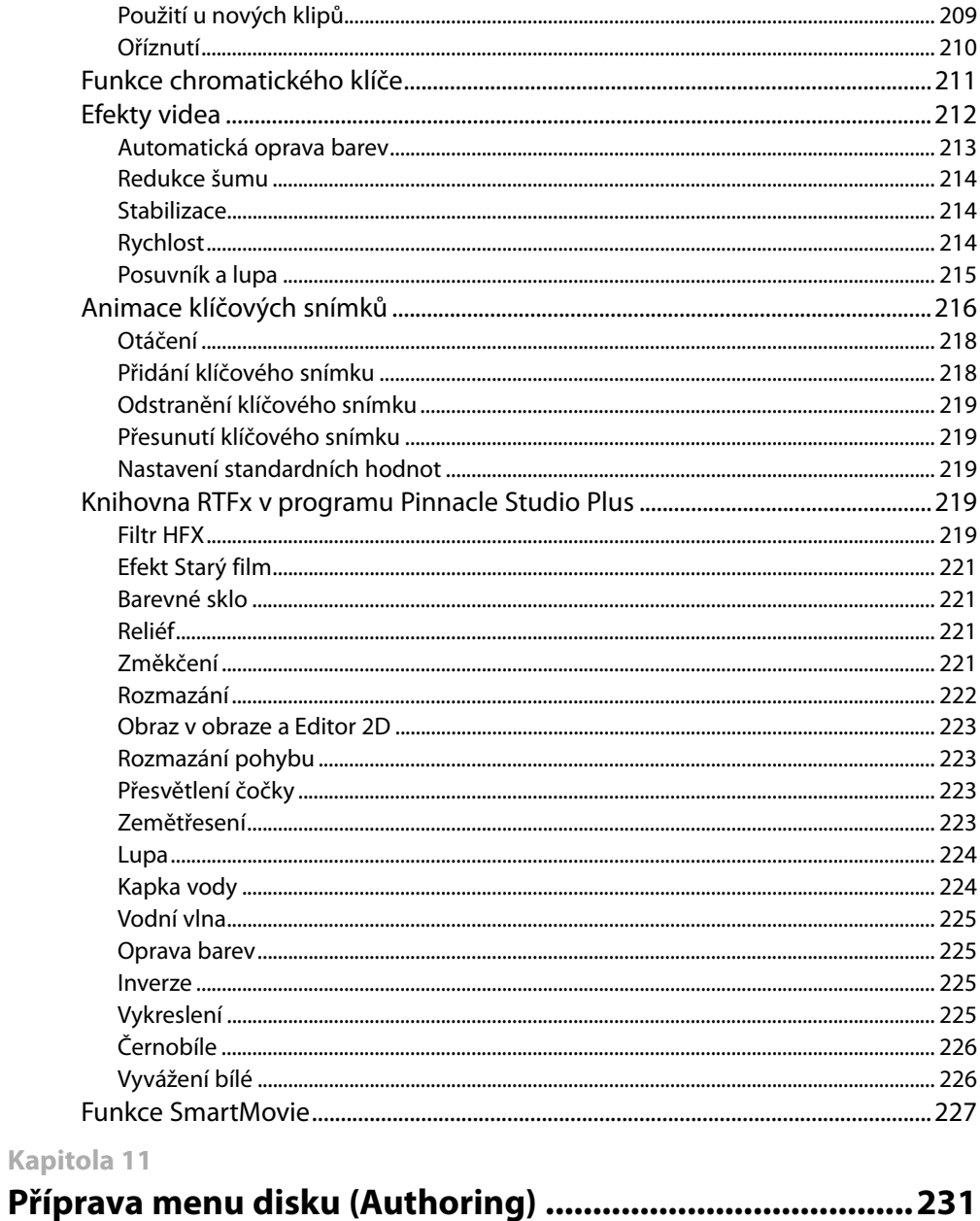

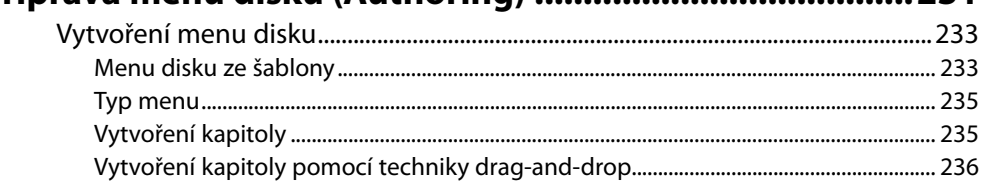

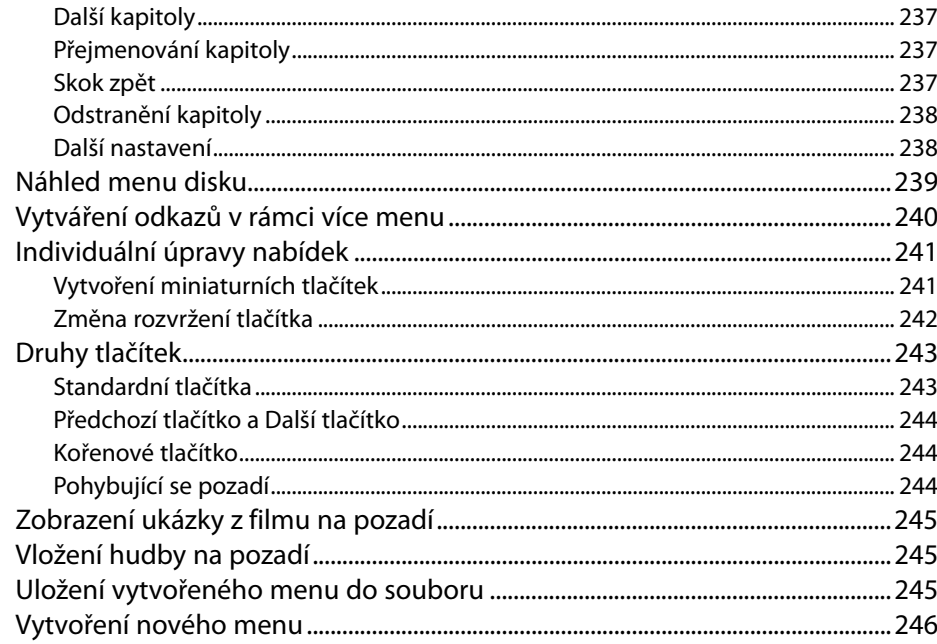

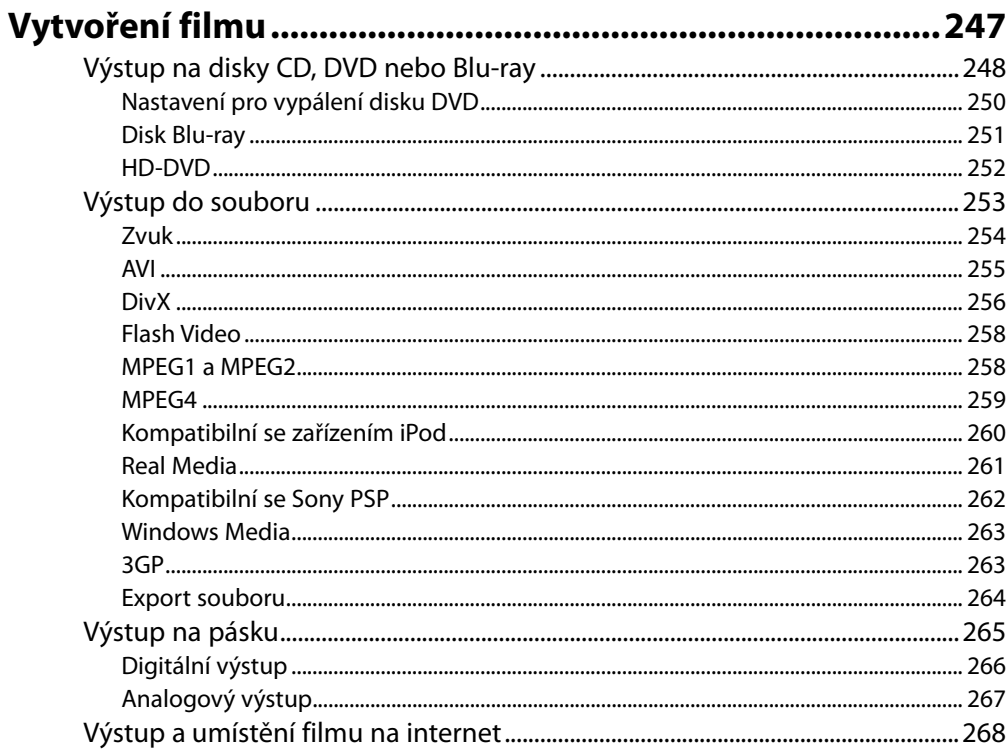

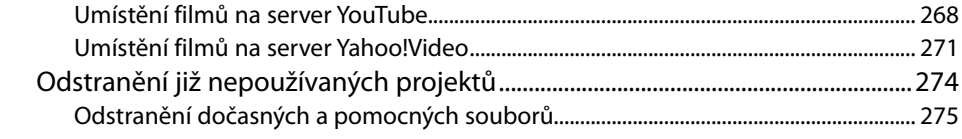

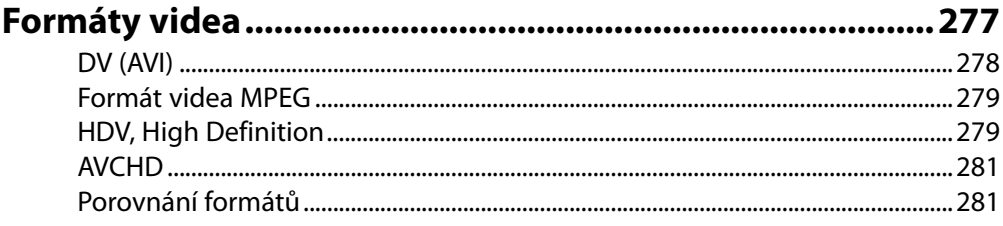

### Kapitola 14

## Zásuvné moduly ve verzi Pinnacle Studio Ultimate 12 .... 283

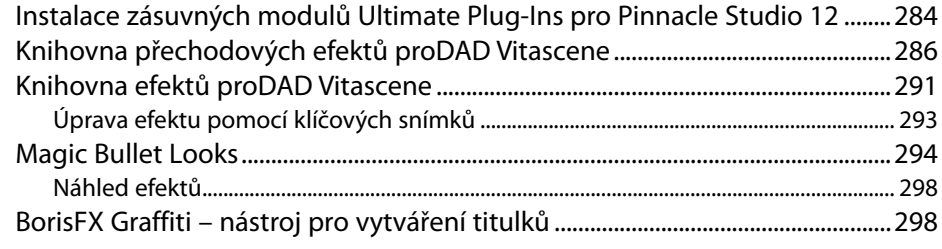

### Kapitola 15

## Zásuvné moduly v Pinnacle Studio Ultimate 11 ................ 305

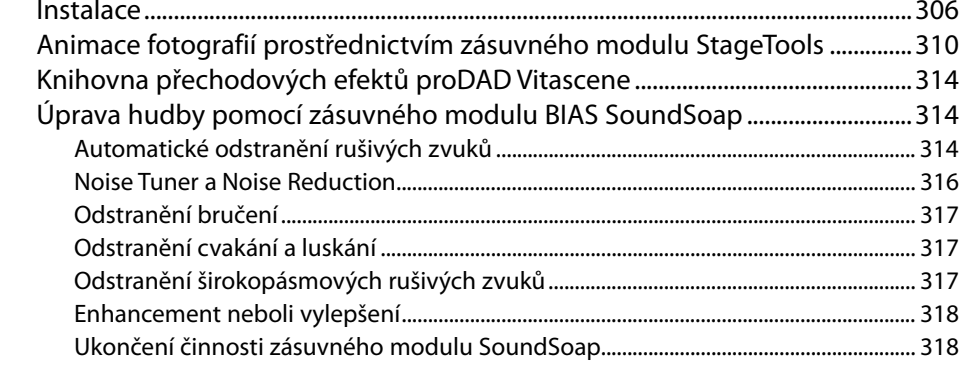

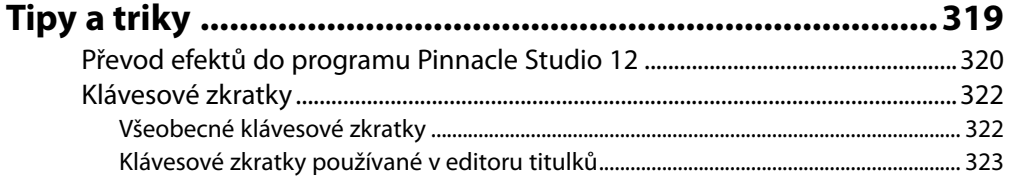

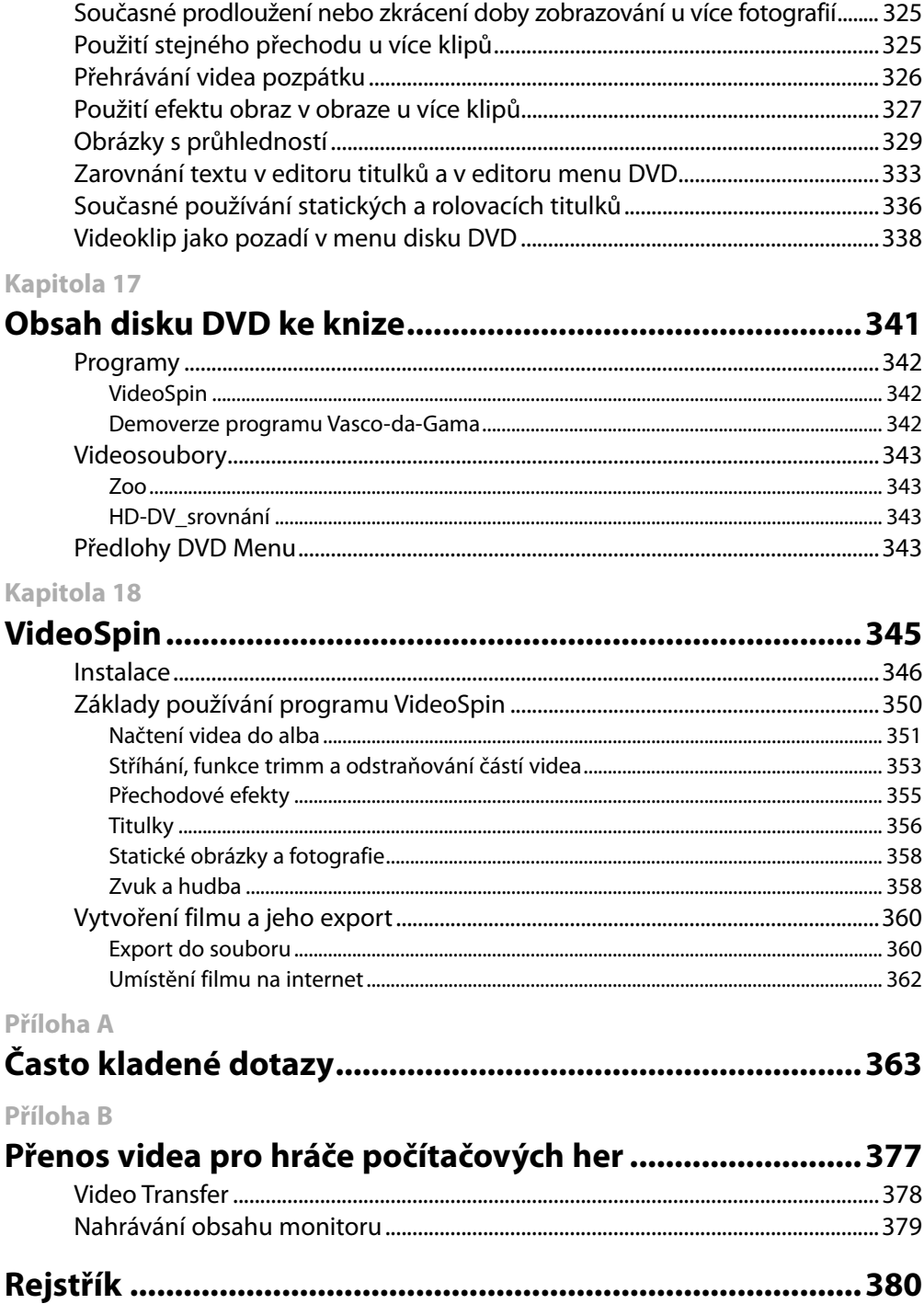

# **Předmluva**

#### Vážená čtenářko, vážený čtenáři,

program Pinnacle Studio ve verzi 12 důvěrně rozumí takovým výrazům, jako je Blu-ray, High Definition, AVHCD a spousta dalších. Bezpočet nových funkcí, jimiž tento program disponuje, vám umožní vytvářet videa ještě lépe a jednodušeji. I přes zmiňované nové funkce je ovládání programu Pinnacle Studio 12 stejně jednoduché jako ovládání u předchozích verzí. Aby bylo možné uspokojit rozmanité nároky a požadavky různých uživatelů, dodává se tento program ve třech různých edicích. Jejich možnostmi a rozdíly se samozřejmě v této knize budeme zabývat také.

Já sám jsem velmi podrobně sledoval vývoj programu Pinnacle Studio už od jeho verze 7. Zároveň od této doby nabízím k tomuto programu různá školení, praktické kursy či dílny, kde se ostatně neomezuji pouze na tento program, ale v nichž se zabývám programy pro střih videa obecně. Na základě svých dlouholetých zkušeností v oblasti zpracování videa dokážu vytvořit i profesionálně vyhlížející projekty. S ohledem na co možná nejužší sepětí s praxí v této knize popisuji všechny funkce programu ze svého pohledu filmaře.

Složitěji znějící funkce v této knize popisuji a vysvětluji vždy co možná nejjednodušeji. Podle všeho byste se měli s programem seznamovat co možná nejsnáze. Tato kniha vám poslouží jak jako materiál s podrobnými návody krok za krokem, tak i jako příručka.

Pro práci s touto knihou nepotřebujete žádné zvláštní předchozí znalosti a dovednosti. Předpokládají se pouze základní znalosti obsluhy počítače a práce s programy, takže byste například měli vědět, co se skrývá za technologií drag-and-drop, jak se pracuje s myší, k čemu slouží jednotlivá tlačítka na myši, jak se spustí Průzkumník Windows či jak se například vytvoří nová složka.

V této knize nenajdete žádné delší popisy. Namísto nich jsem vsadil na obrázky, které mají dostatečně přesně vyjádřit, co se má v daném kroku provést. V knize se také nezabíhá do žádných zbytečných podrobností, nicméně pokud se jedná o podrobnost důležitou, pak se jí naopak zase potřebná pozornost věnuje.

Abyste při studiu některé z kapitol knihy, která se věnuje vždy některému konkrétnímu tématu, nezabředli někam úplně jinam, záměrně nevysvětluji všechny možnosti a varianty právě používaného nástroje. Jakmile se v programu Pinnacle Studio lépe zorientujete, budete moci moje vysvětlení daných funkcí bez problémů přenést do svých projektů a všechny nástroje a jejich možnosti vyzkoušet.

Rozhodně vám doporučuji nejprve pracovat s ukázkovým projektem, na němž se nejlépe seznámíte s filosofií a způsobem práce v programu Pinnacle Studio. Navíc práce s ukázkovým projektem má tu výhodu, že pokud omylem něco pokazíte nebo odstraníte, pak to ani nebude tolik vadit.

Budete-li mít ke knize nějaké připomínky, neváhejte mi napsat na e-mailovou adresu *info@mut.de*. Nezapomeňte prosím do e-mailu připojit název knihy a její ISBN. Další informace o autorovi naleznete na internetové adrese *www.godiz.ch*.

Nyní mi nezbývá, než popřát nejen mnoho úspěchů při studiu této knihy, ale především radosti z vámi vytvořených filmů a z práce při úpravách videa!